## Download adobe fain reader free of charge zone

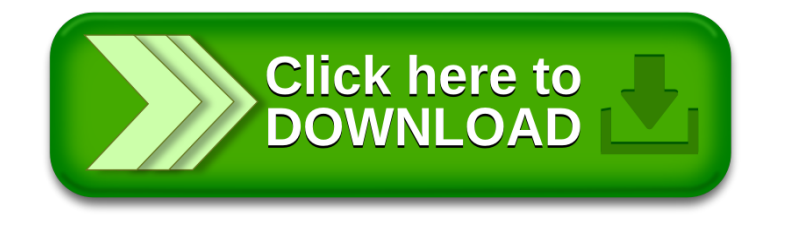